## SAP ABAP table SRT TRANSP {Temporary transport data for WS configuration objects}

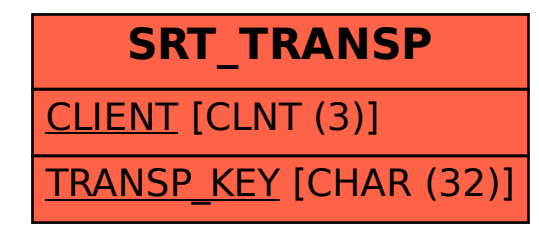